## **ALL INDIA INSTITUTE OF MEDICAL SCIENCES EXAMINATION SECTION**

The Online Application Form for AIIMS, MBBS Entrance Examination-2018 is tentatively going to live on 5<sup>th</sup> February, 2018.

Before starting the Registration Form aspirants are advised to get acquainted with the major activities so that while filling the online Registration Form they may be well versed with the processes.

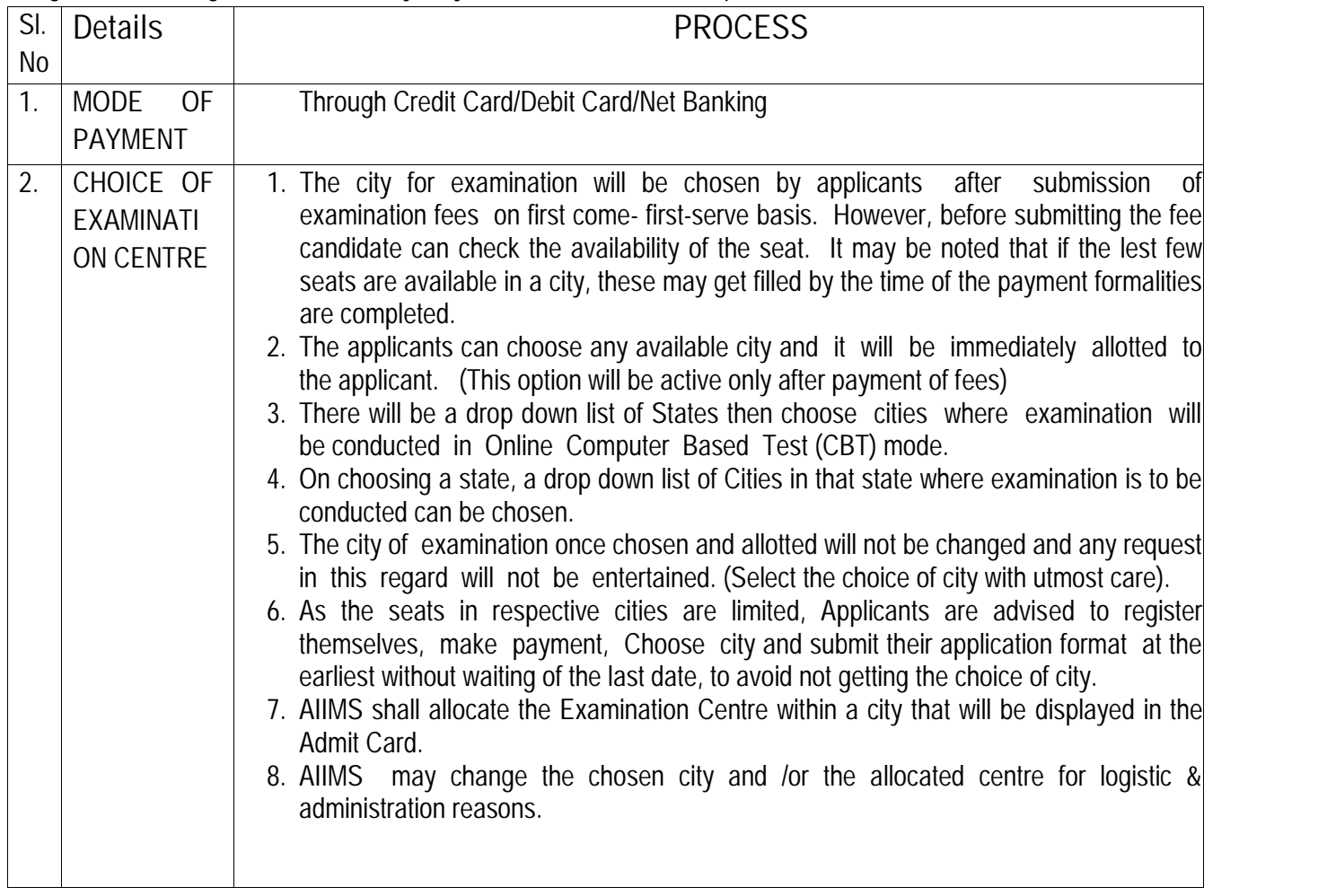

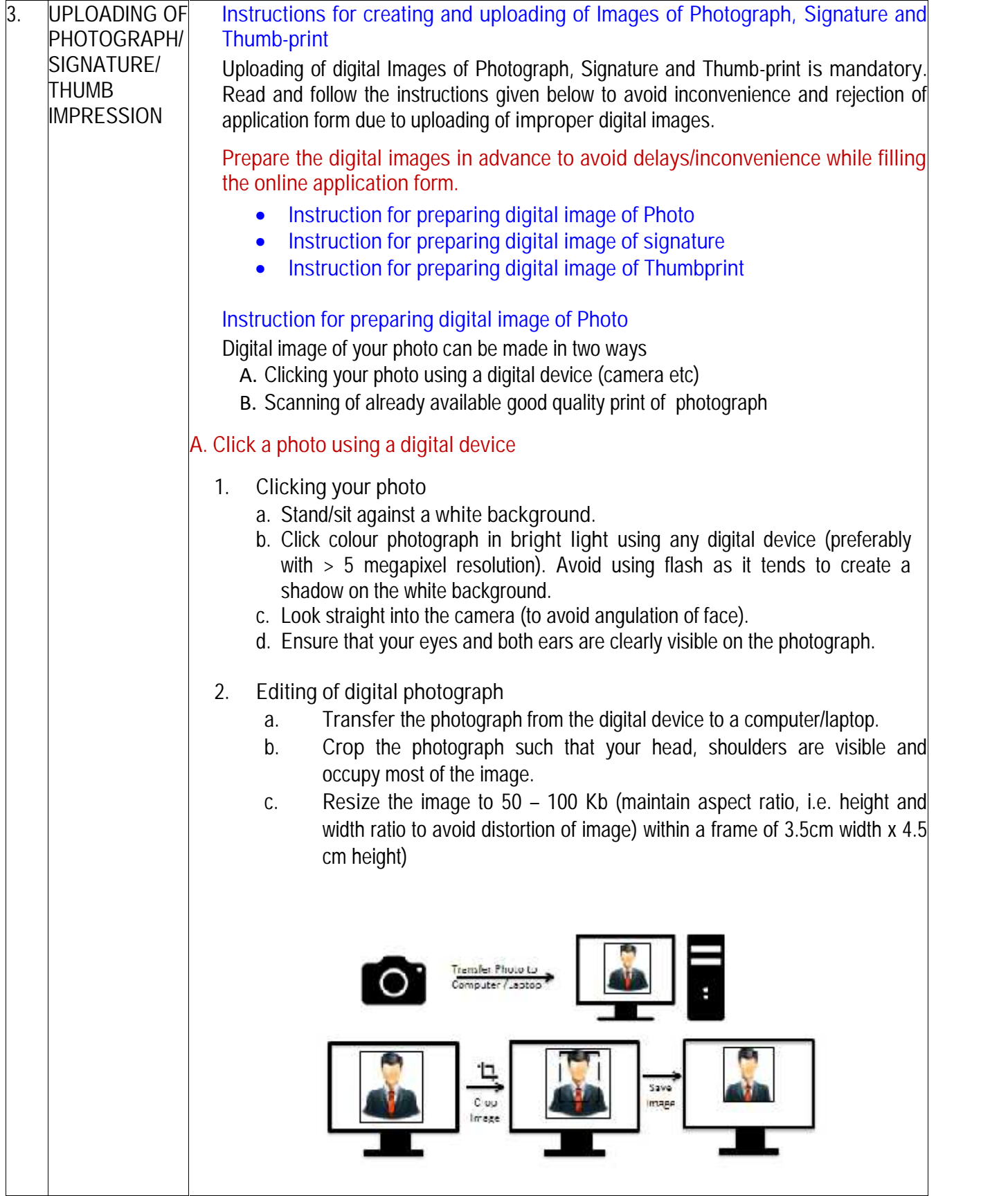

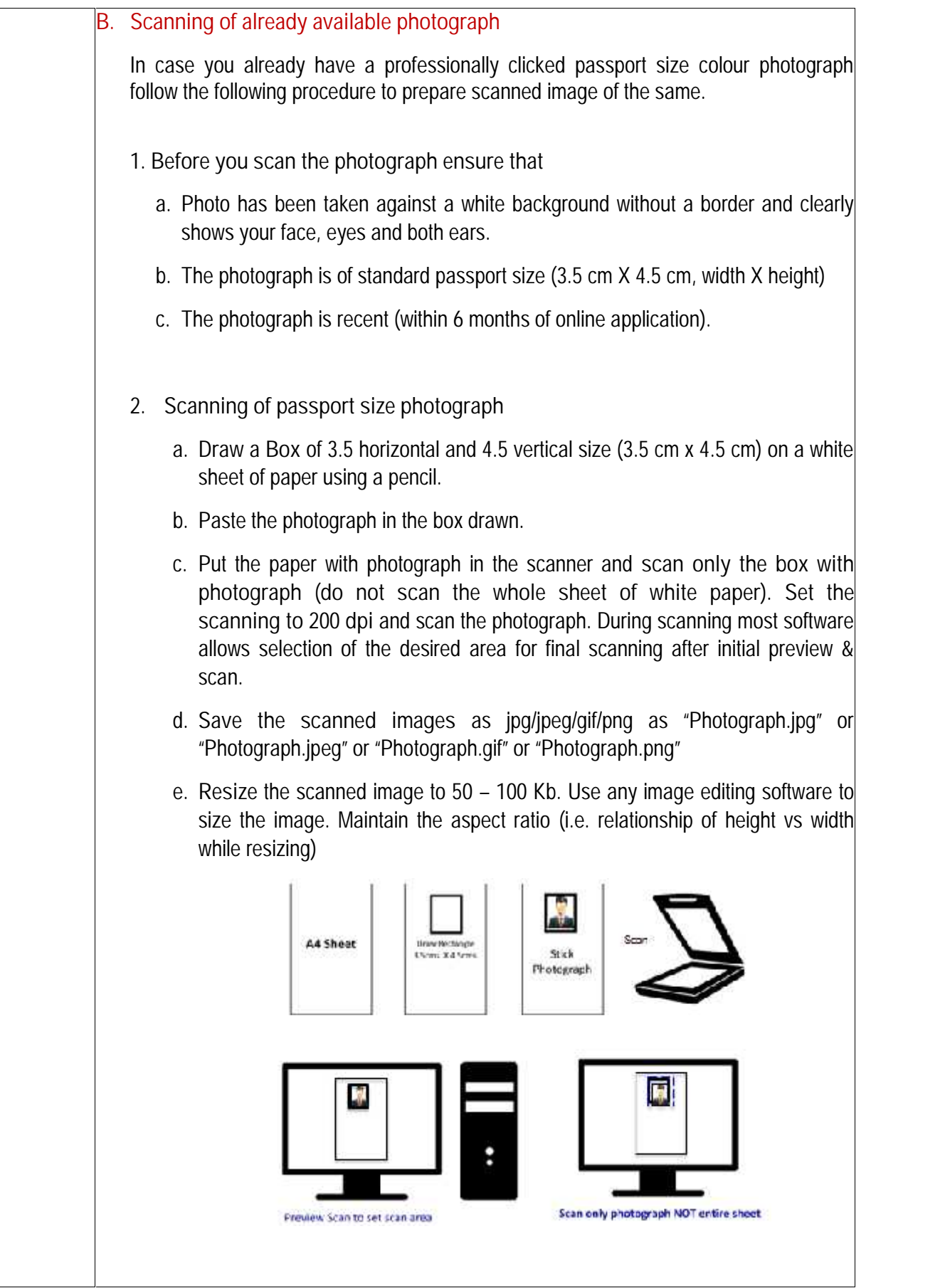

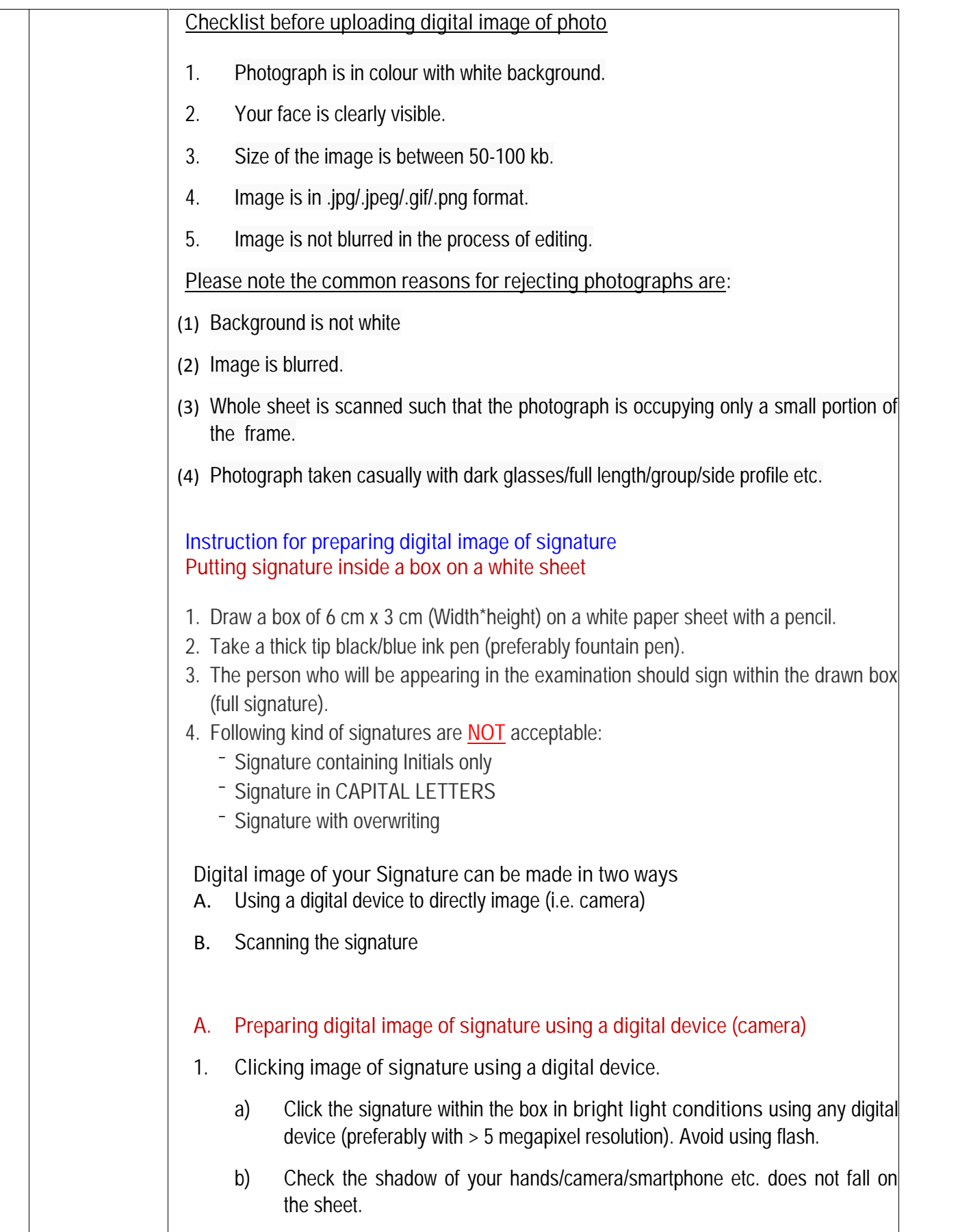

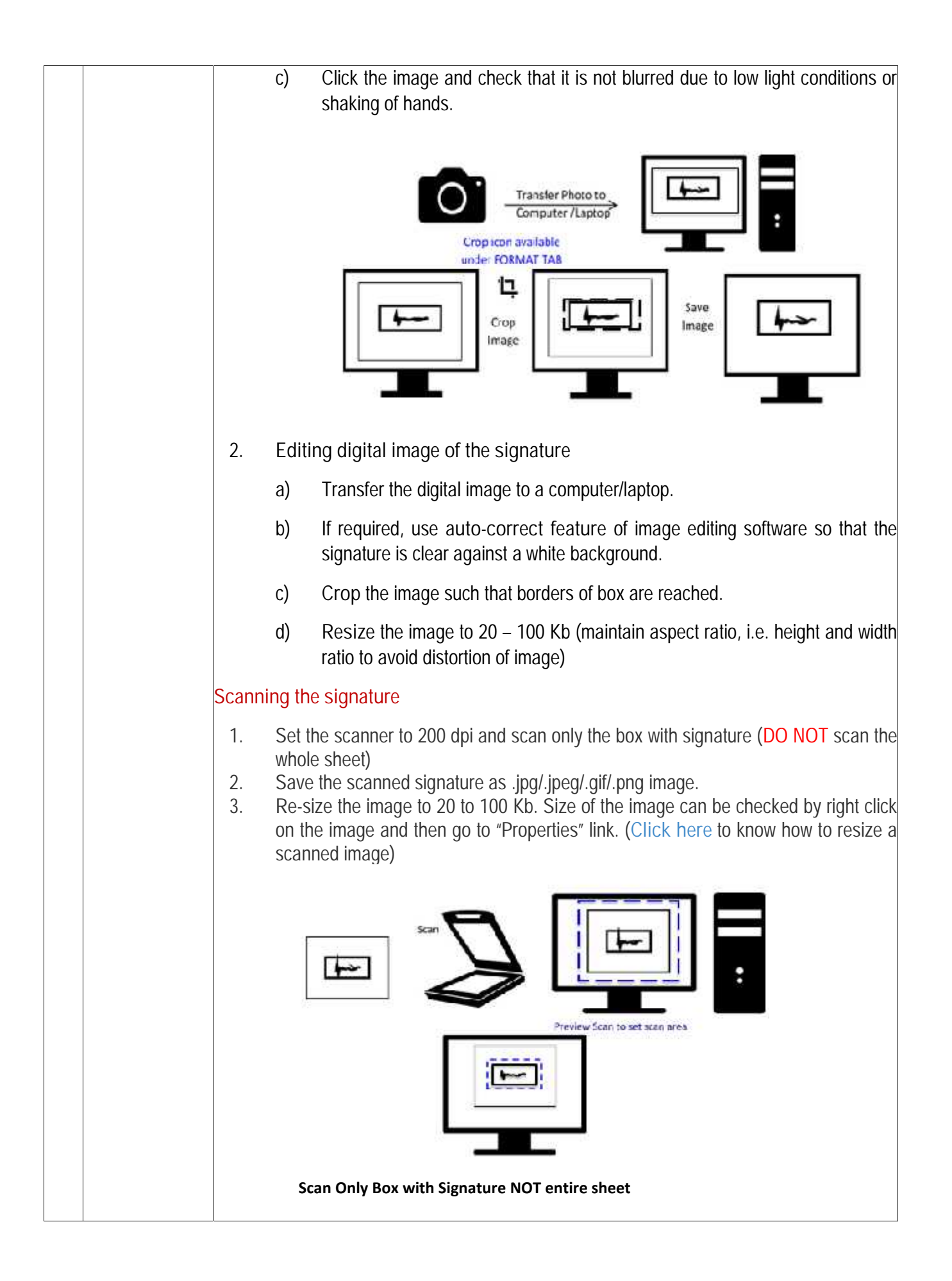

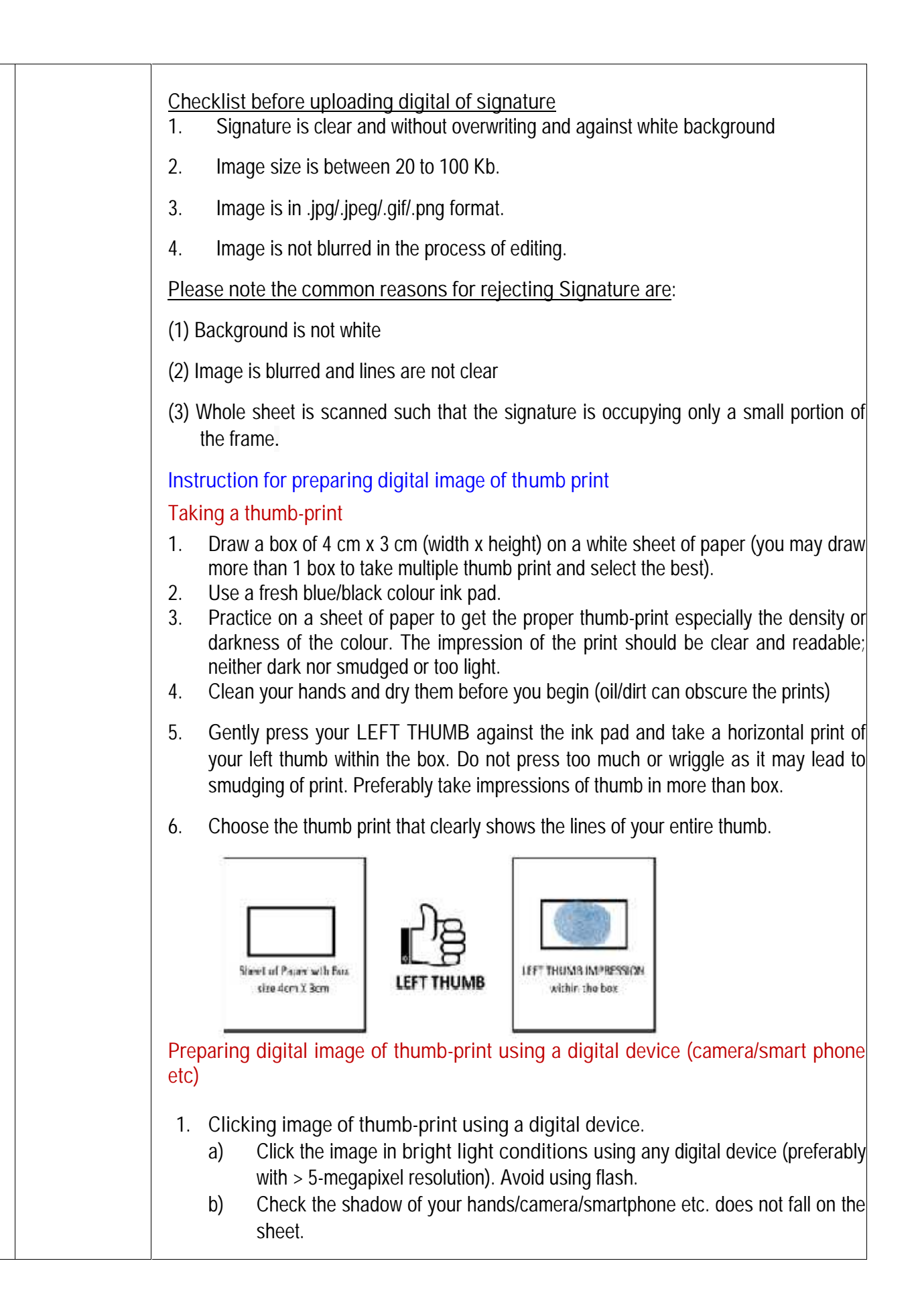

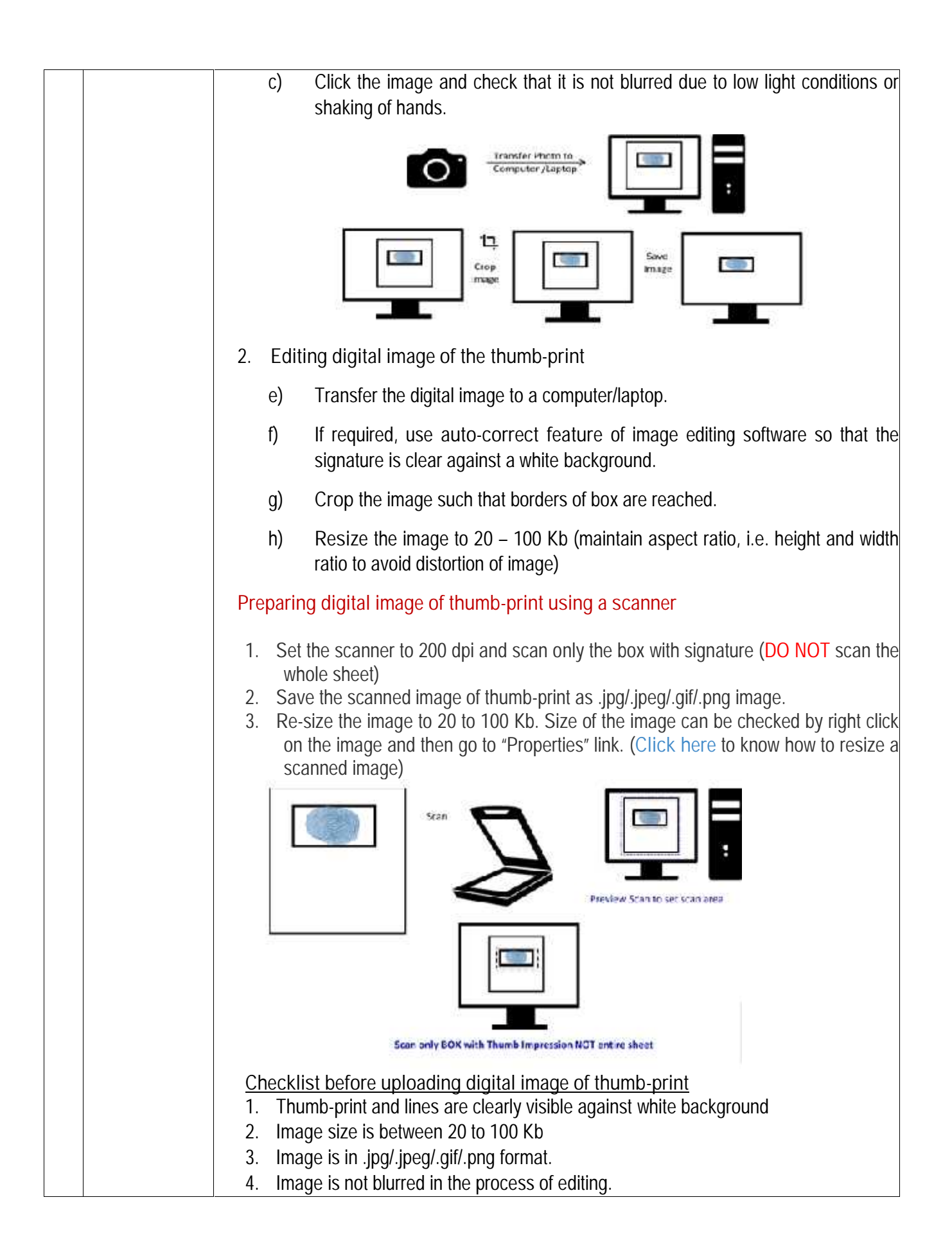

**Common Reason for rejection of Thumb Print :** (1) Background is not white (2) Image is blurred and lines are not clear (3) Whole sheet is scanned such that the Thumb Print is occupying only a small portion of the frame. **Uploading of Images (see figure below)** The images that you have prepared have to be uploaded at Step 5 of the Application Form For each image to be uploaded 1. Click on "choose file" and select the already prepared image file in your computer/laptop 2. Inspect the image uploaded 3. Tick the check boxes for each component mentioned. 4. Press Accept to complete the process Please note that uploaded images are accepted only after verification. Therefore successful uploading does not indicate acceptance. Please check the status after one week.Nore, limiges once optimiled commit he changed liner so condidates are requested in pay due attention while uploading the images. **CONTINUES INSTRUCTOR DEMONSTRATION**  $-25000$ a literature she **Soldier School** Signature **COME 197-115** They also a first of the connection and in a companies about them. **Stress Michigan**